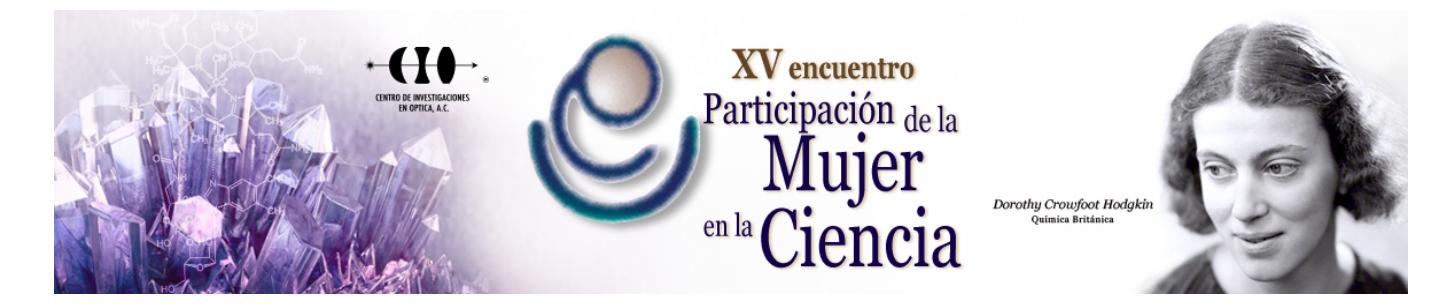

## **Monitor de Signos Vitales con comunicación Wireless para Unidad de Cuidados Intensivos Desarrollado en LabVIEW y la tarjeta myRIO-1900**

Karen Mendoza<sup>1</sup>, Héctor García Estrada<sup>1</sup>, Jeroan García Vázquez<sup>1</sup>, Angelo Pastrana Manzanero<sup>1</sup>, Omar A. Linares Escobar<sup>ı</sup>, Brandon Sanchez Magaña<sup>ı</sup>, Víctor Andrés Cervantes López<sup>ı</sup>, María G. Ramírez Sotelo<sup>ı</sup> y Agustín I. Cabrera  $Llanos<sup>1</sup>$ 

1 Instituto Politécnico Nacional. mendoza\_bautista@outlook.com

En este trabajo se presenta el diseño y desarrollo de un monitor de signos vitales con conexión inalámbrica destinado para una unidad de cuidados intensivos considerando las variables de electrocardiografía, oximetría, neumografía, temperatura, frecuencia cardiaca, frecuencia respiratoria y saturación parcial de oxígeno. Este proyecto funciona en tres etapas: adquisición de las señales, procesamiento y transmisión. Se diseñaron circuitos de adquisición para las señales de electrocardiografía y neumografía; en el caso de la electrocardiografía se uso un amplificador de instrumentación, seguido de un circuito de aislamiento óptico y un filtro rechaza banda a 60 Hz obteniendo una derivación bipolar, para la neumografía se utilizó un transductor de temperatura conectado a un amplificador no inversor, el transductor se colocó en la boca de las fosas nasales para observar el cambio de temperatura debido a la respiración; para la señal de temperatura se utilizó otro transductor de temperatura y para la oximetría se utilizó el sensor *pulsesensor*. El procesamiento de las señales se realizó mediante la tarjeta myRIO-1900 programada en LabVIEW filtrando digitalmente las señalas, y obteniendo a partir de las señales de electrocardiografía, neumografía y oximetría, la frecuencia cardiaca, la frecuencia respiratoria y la saturación parcial de oxigeno respectivamente. Finalmente, la transmisión de la información se realizo mediante una red Wi-Fi generada con la MyRIO accediendo a las variables de forma remota mediante direccionamiento IP y programando una interfaz en LabVIEW para su despliegue gráfico en una PC.